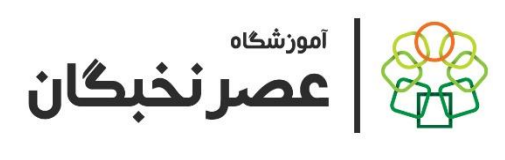

**سرفصل های آموزشی دوره : Corel**

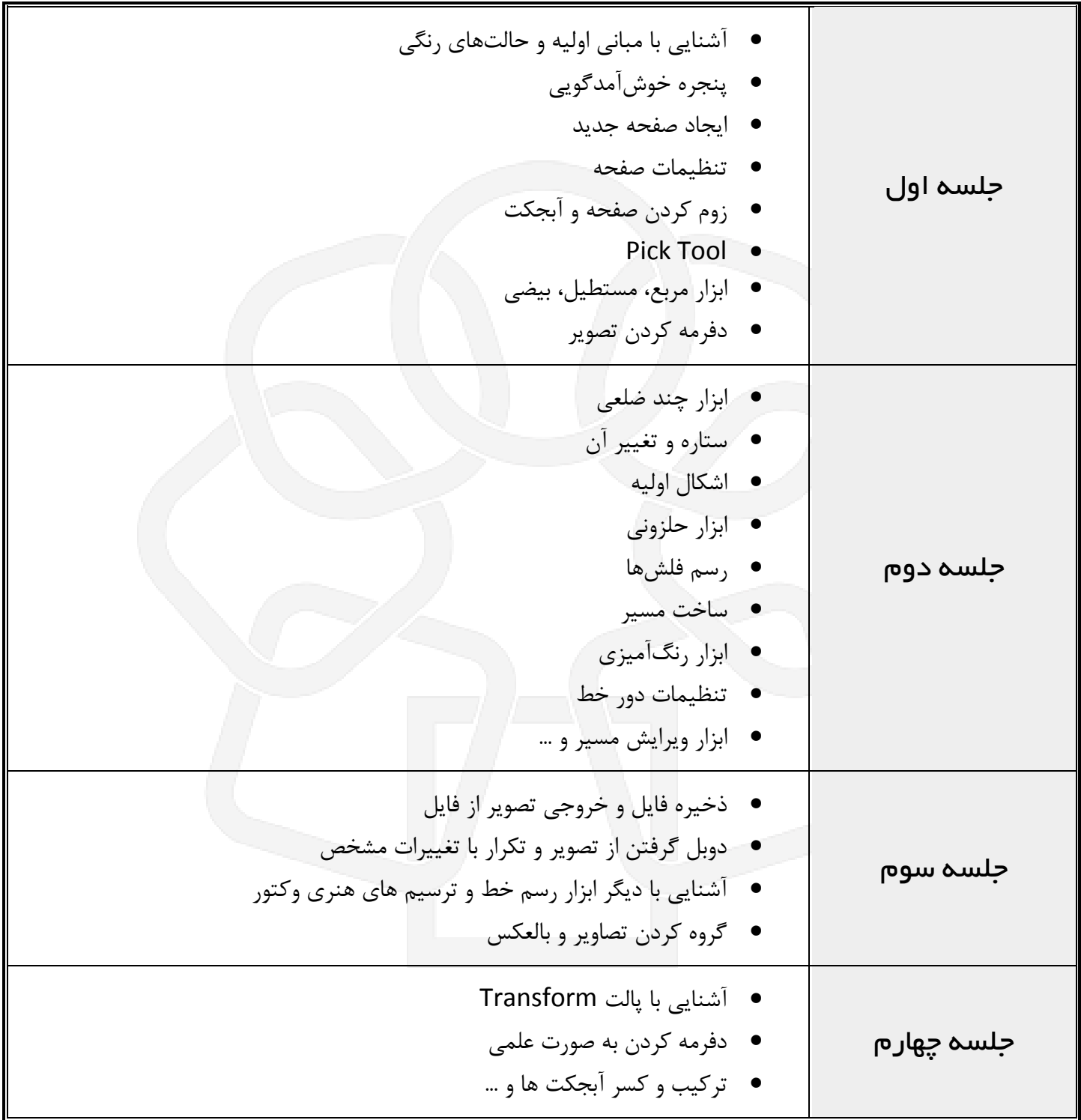

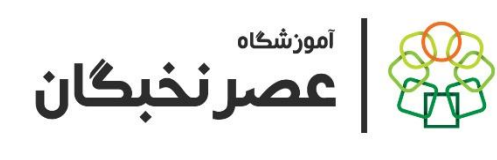

**سرفصل های آموزشی دوره : Corel**

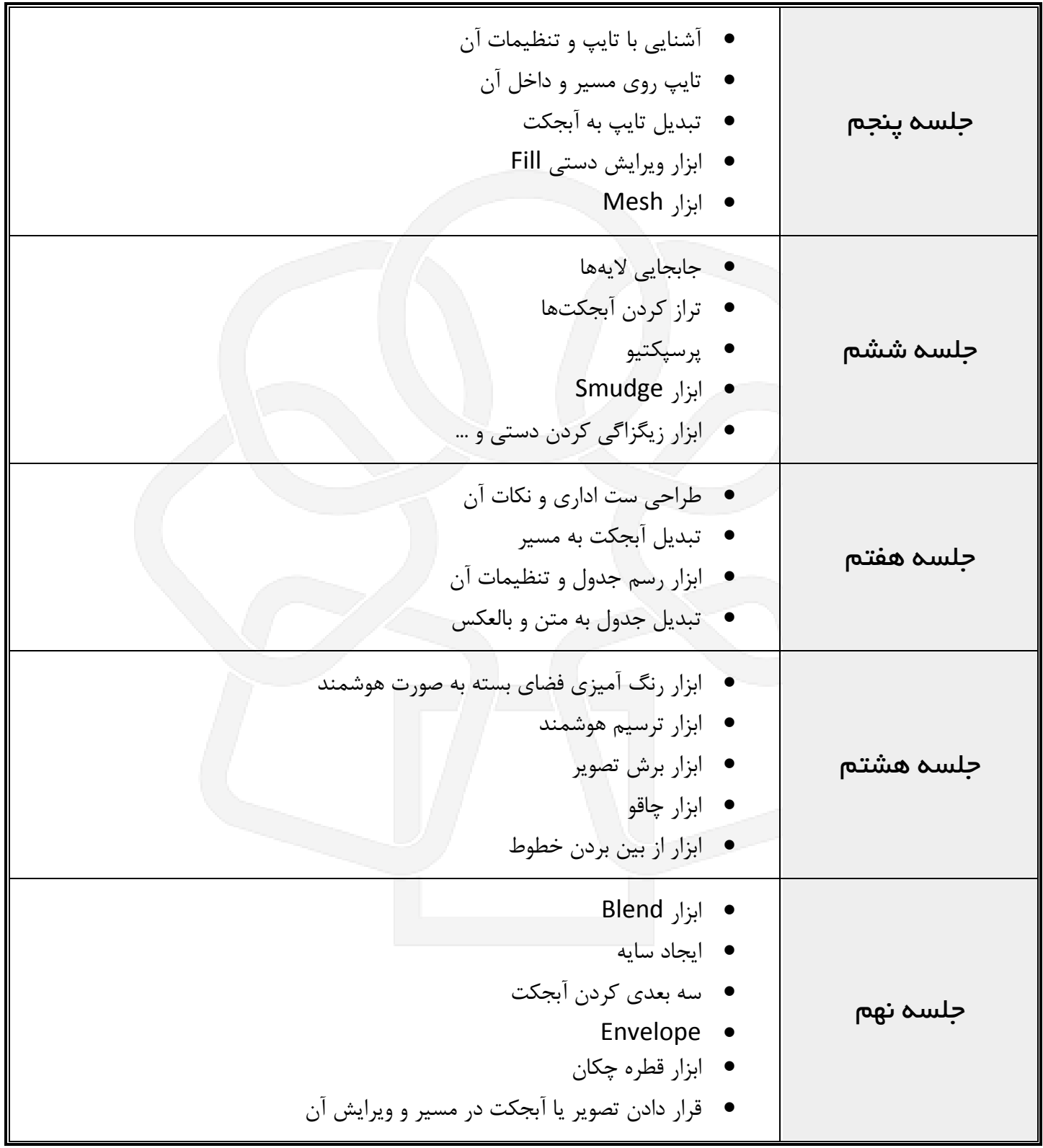

**سرفصل های آموزشی دوره : Corel**

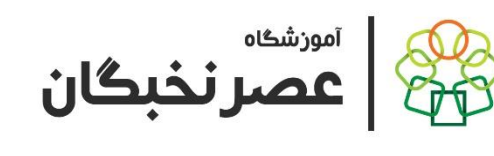

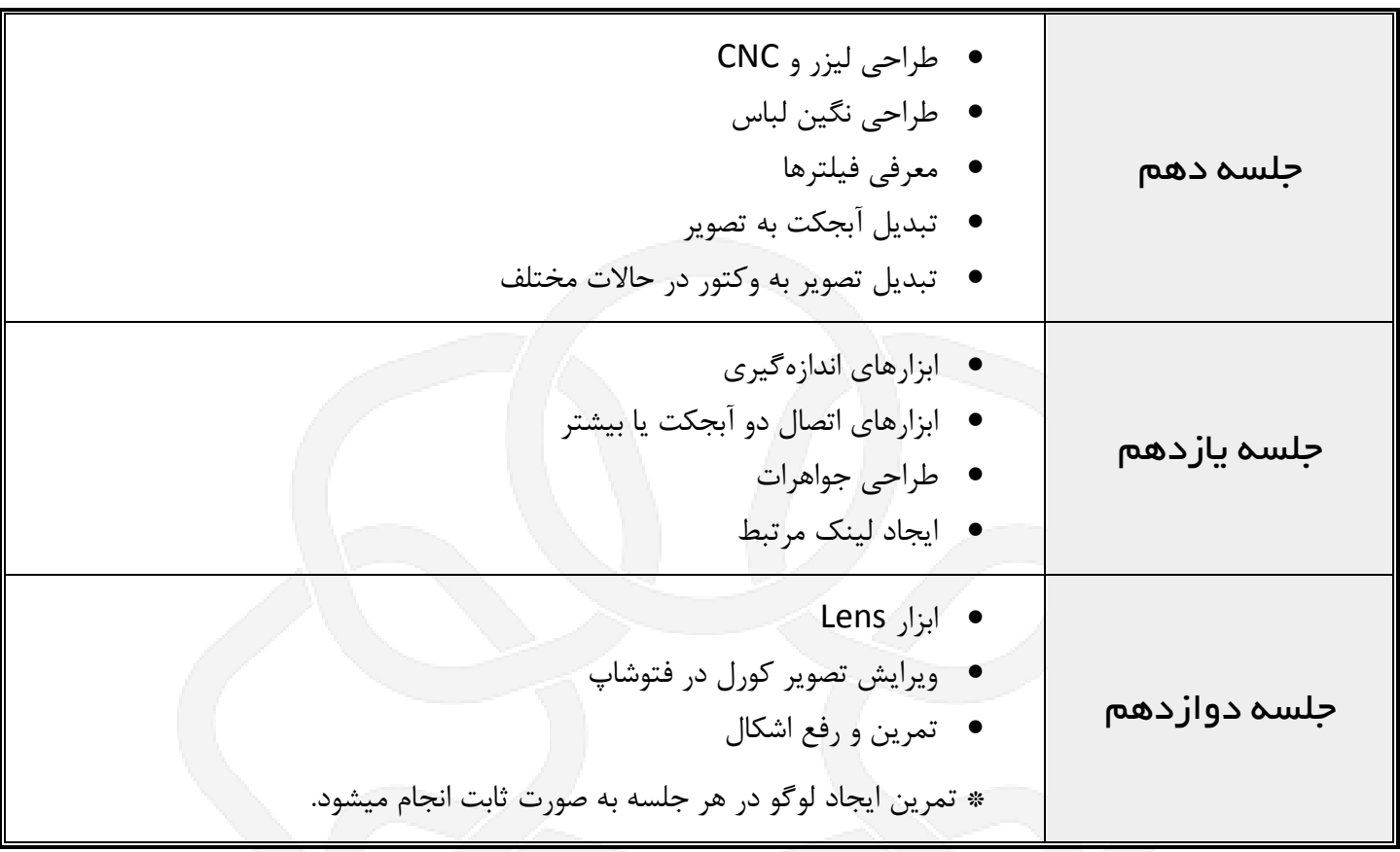

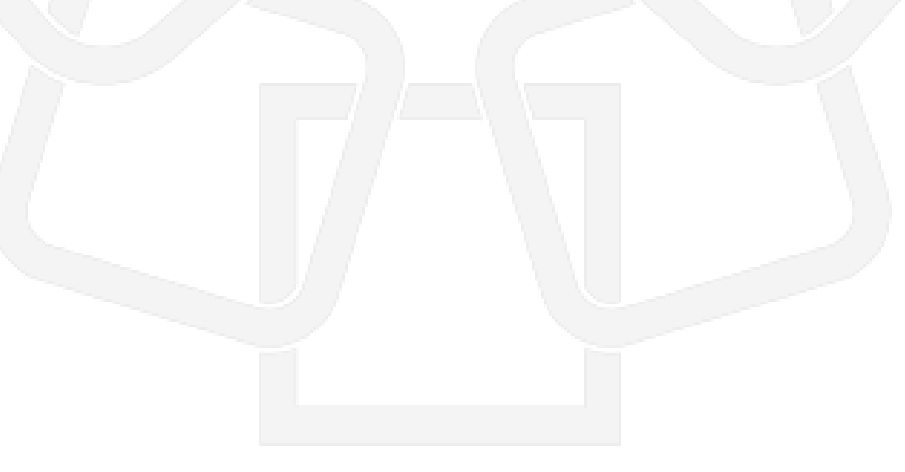